# **Ficheiro Nacional de Autoridades Arquivísticas**

Interoperabilidade e operação colaborativa

*Sébastien Leroux, Rui Castro, Luís Faria, Miguel Ferreira* KEEP SOLUTIONS Rua Rosalvo de Almeida, nº 5 4710-429 Braga Tel.: 253066735 E-mail: {sleroux, rcastro, lfaria, mferreira}@keep.pt

## **RESUMO**

O Ficheiro Nacional de Autoridades Arquivísticas<sup>1</sup> (FNAA), promovido pela Direção-Geral de Arquivos (DGARQ), tem como principais objetivos recolher e disponibilizar de forma normalizada descritivos de pessoas (coletivas, singulares ou famílias) no contexto da sua relação com a documentação de um arquivo, i.e. produtor, colecionador, autor, detentor, etc.

O FNAA contempla o registo de aspetos variados como a história destas entidades, as funções que exerceram e/ou exercem (de cujo exercício decorre toda a sua produção documental), ou ainda o registo de interações entre estas.

Para além de disponibilizar interfaces para o utilizador (humano), o FNAA disponibiliza interfaces programáticas, i.e. que possibilitam a interação a partir de outras aplicações de *software*. Estas interfaces permitem que outras aplicações executem qualquer uma das operações oferecidas aos utilizadores, como a pesquisar, criar ou atualizar de registos de autoridade, entre outras.

Este artigo irá abordar os aspetos técnicos subjacentes ao sistema FNAA, dando um especial ênfase à integração de sistemas que o FNAA favorece. O FNAA terá tanto mais sucesso, quantos mais criadores de *software* integrarem as suas aplicações com o FNAA. O artigo irá explicar em detalhe as interfaces programáticas (APIs – *Application Programming Interfaces*) disponibilizadas pelo FNAA, dando exemplos de utilização e servindo de guia de implementação para todos os fabricantes investigadores que desejarem desenvolver ferramentas de valor acrescentado em torno do Ficheiro Nacional de Autoridades Arquivísticas.

**PALAVRAS-CHAVE:** Registo de autoridade, arquivos, normalização, contexto de produção, interoperabilidade, trabalho colaborativo.

## **ABSTRACT**

The Ficheiro Nacional de Autoridades Arquivísticas (FNAA), promoted by the Direção-Geral de Arquivos (DGARQ), aims to collect and provide in a normalized way descriptions of persons (corporate bodies, individuals or families) within the context of his relations with archive documentation, i.e. producer, collector, author, holder, etc.

FNAA covers the recording of various aspects as the history of these entities, the roles they exercised and/or exercise (roles that yields to all his documental production), or the record of the interactions between them.

In addition to providing interfaces for the (human) user, FNAA provides programmatic interfaces, i.e. interfaces that enable interaction from other software applications. These interfaces allow applications to execute any operations offered to the regular users, like search, create and modify authority records, etc.

This paper will discuss the technical aspects underlying the FNAA system, giving a special emphasis on systems integration that FNAA facilitates. FNAA will have as much success as the number of software developers that integrate their applications with it. The paper will explain in detail the programmatic interfaces (APIs – Application Programming Interfaces) made available by FNAA, giving examples of use and serving as an implementation guide for all manufacturers and researchers wishing to develop value added tools around the Ficheiro Nacional de Autoridades Arquivísticas.

**KEYWORDS:** Authority record, archives, standardization, production context, interoperability, collaborative work.

## **INTRODUÇÃO**

Como um instrumento de referência para a Administração Pública, o FNAA permite a recuperação da informação contida na documentação de conservação definitiva, ou seja, a que se encontra nos "arquivos definitivos", e também da informação que se encontra

1

<sup>&</sup>lt;sup>1</sup> [http://autoridades.arquivos.pt](http://autoridades.arquivos.pt/)

ainda nas instalações das entidades que a produziram e que dela necessitam para o seu regular funcionamento, mas que, em simultâneo, e respeitando a legislação em vigor, deve estar igualmente acessível ao cidadão, de acordo com exigências de transparência, simplificação e modernização das Administrações, e como garantia do exercício de uma cidadania informada.

O FNAA mantém informação sobre 6 tipos de entidades:

- **Entidades produtoras** entidades que produzem (i.e. são autores de) documentação de arquivo;
- **Entidades detentoras**  entidades que detêm (i.e. têm em sua posse) documentação de arquivo;
- **Entidades aderentes**  entidades que fazem parte da Rede Portuguesa de Arquivos;
- **Funções**  cargos, ocupações ou atividades desempenhadas por uma entidade;
- **Registos patrimoniais de classificação**  arquivos classificados [como](http://fnaa.keep.pt/simpleNavigation.do) bens de interesse nacional ou bens de interesse público;
- **Recursos externos** recursos cuja informação não se encontra armazenada no FNAA.

O modelo de dados implementado para a representação das várias entidades do sistema está de acordo com as seguintes normas internacionais:

- **ISAAR**  norma internacional de registo de autoridade arquivística para pessoas coletivas, pessoas singulares e famílias (CBPS, 2004);
- **ISDIAH**  norma internacional para descrição de instituições com acervo arquivístico (CBPS, 2008);
- **ISDF** norma internacional para descrição de funções (CBPS, 2007).

Uma vez que não existem normas internacionais para a descrição de entidades aderentes, registos patrimoniais de classificação e recursos externos, o modelo de dados relativo a estes três tipos de entidades foi desenvolvido pela equipa de desenvolvimento do FNAA.

Para além dos registos das entidades, o FNAA permite também criar relações entre todas as entidades. Uma relação é composta por quatro campos:

- Entidade de origem
- Entidade de destino
- Tipo de relação
- Atributos da relação

Os atributos que podem ser usados para uma determinada relação dependem do tipo da relação. O tipo de uma relação é definido pelos seguintes atributos:

- Nome da relação
- Tipo da entidade de origem
- Tipo da entidade de destino
- Atributos

Os tipos de relação podem ser geridos por utilizadores com permissões de administração do sistema.

O FNAA mantem ainda registos sobre os utilizadores, os grupos de utilizadores e as permissões atribuídas a cada utilizador e grupo. A gestão de utilizadores, grupos e as suas permissões é feita pelos administradores do sistema.

O sistema FNAA disponibiliza funcionalidades para gerir e consultar toda a informação relativa às entidades mencionadas e as relações entre estas. Estas funcionalidades estão disponíveis para os utilizadores através de uma interface gráfica<sup>2</sup> e para outras aplicações através de uma interface programática (API).

Estas duas interfaces, no que diz respeito a funcionalidades são muito semelhantes: ambas permitem pesquisar e editar dados. A única diferença é a forma como é feita a interacção com o sistema. Enquanto a interface orientada aos utilizadores se baseia em páginas Web, formulários de edição de dados, etc. (de modo a que uma pessoa possa interagir com o sistema de uma forma intuitiva e simples), a interface orientada a aplicações baseia na troca de mensagens formatadas para que aplicações possam interagir de uma forma simples e eficaz com o sistema.

Este artigo tem como objectivo principal explicar o funcionamento da interface orientada às aplicações, dar exemplos de utilização destas operações, fornecer a possíveis utilizadores desta interfaces guias para a sua utilização e explicar as vantagens da disponibilização desta interface.

Para um conhecimento mais detalhado das APIs do FNAA será necessário consultar o relatório "Ficheiro Nacional de Autoridades Arquivísticas – Documentação das interfaces REST" produzido pela KEEP SOLUTIONS. O documento será disponibilizado pela Rede Portuguesa de Arquivos<sup>3</sup>.

# **INTERFACE PROGRAMÁTICA - TECNOLOGIA**

Para se poder perceber o funcionamento das interfaces, é necessário compreender alguns aspectos técnicos do FNAA.

A interface programática (API<sup>4</sup>) baseia-se numa arquitectura REST<sup>5</sup> (REpresentational State Transfer). Este tipo de arquitectura tem como principais vantagens a simplicidade e o facto de facilitar a interoperabilidade entre sistemas informáticos. Nesta arquitectura, as funcionalidades são agrupadas por recursos, em que um recurso representa uma unidade de informação.

Para a troca de dados, a API utiliza o formato XML<sup>6</sup>. Este formato está amplamente difundido e é suportado pela maioria das tecnologias usadas actualmente, isto faz com que seja fácil para qualquer aplicação interpretar e produzir mensagens neste formato. Este formato permite ainda que as mensagens sejam facilmente validadas, usando um documento auxiliar (XML Schema7) onde são definidas as regras de

1

<sup>2</sup> <http://autoridades.arquivos.pt/>

 $3$  <http://arquivos.pt/>

<sup>4</sup> <http://pt.wikipedia.org/wiki/API>

<sup>5</sup> <http://pt.wikipedia.org/wiki/REST>

<sup>6</sup> <http://pt.wikipedia.org/wiki/XML>

<sup>7</sup> [http://pt.wikipedia.org/wiki/XML\\_Schema](http://pt.wikipedia.org/wiki/XML_Schema)

validação. Para as mensagens da API do FNAA esse documento está disponível no portal8.

Do ponto de vista da interface programática, os registos do FNAA, entidades e relações, estão organizados em cinco tipos de recursos:

- *producingEntities* representa as entidades produtoras, detentoras e aderentes,
- *functions* representa as funções,
- *culturalHeritageRecords* representa os registos patrimoniais de classificação,
- *externalResources* representa os recursos externos, e
- *relationships* representa as relações entre entidades.

A razão para as entidades produtoras, detentoras e aderentes estarem agrupadas é o facto da entidade detentora e da entidade aderente serem sempre entidades produtoras.

O endereço da API do FNAA é [http://autoridades.arquivos.pt/core/rest.](http://autoridades.arquivos.pt/core/rest) Todos os endereços de serviços apresentados são relativos a este endereço.

Nas secções seguintes são apresentadas as interfaces programáticas para a consulta de entidades e relações, gestão das mesmas.

# **INTERFACES DE CONSULTA**

As funcionalidades relativas à consulta de dados são:

- Pesquisa e listagem de entidades
- Consulta de uma entidade
- Listagem das relações de uma entidade

De seguida são descritas as operações da API relativas à consulta de entidades produtoras. Para os restantes tipos de entidade, funções, registos patrimoniais de classificação ou recursos externos, basta mudar o endereço da operação para */functions*, */culturalHeritageRecords* ou */externalResources*, repectivamente.

## **Pesquisa e listagem de entidades**

A funcionalidade de pesquisa utiliza o protocolo SRU9, mais especificamente a operação *searchRetrieve10*, para a especificação dos parâmetros da pesquisa. Segundo a especificação do protoloco SRU, as *queries* à base de dados são feitas usando a linguagem CQL11. Esta linguagem suporta vários tipos de operadores, entre as quais:

- Igualdade (nome **=** "X")
- Intervalo (data **WITHIN** "2000 2010")

1

[11http://www.loc.gov/standards/sru/specs/cql.html](http://www.loc.gov/standards/sru/specs/cql.html)

- Semelhança (nome **=/fuzzy** "X")
- Semelhança fonética (nome **=/phonetic** "X")

Para pesquisar entidades produtoras terá que ser usado o método descrito na [Tabela 1.](#page-2-0)

<span id="page-2-0"></span>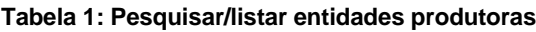

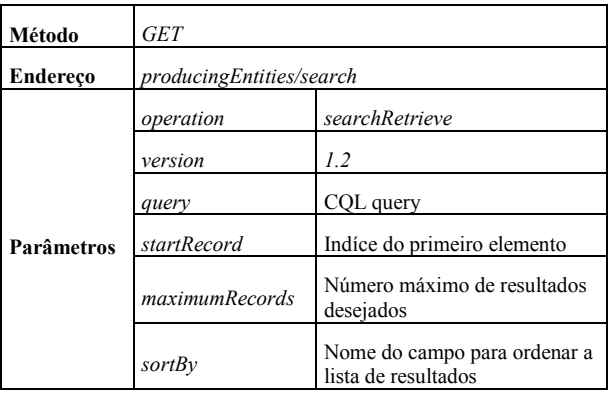

Ao efectuar este pedido, o serviço retorna uma lista de entidades produtoras num formato XML, como, por exemplo:

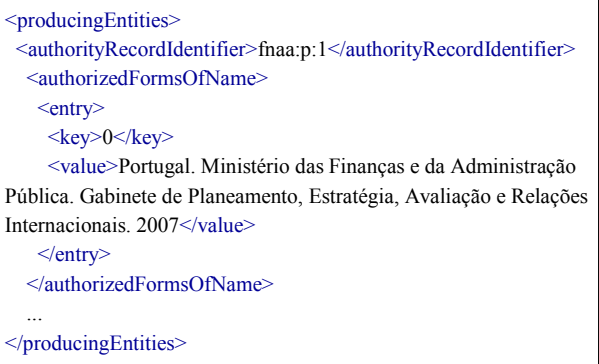

A funcionalidade de listagem de entidades é conseguida fazendo uma pesquisa sem especificar o parâmetro *query*.

# **Consultar entidades**

Para consultar uma entidade produtora terá que ser usado o método descrito na [Tabela 2.](#page-2-1)

## **Tabela 2: Consultar entidades produtoras**

<span id="page-2-1"></span>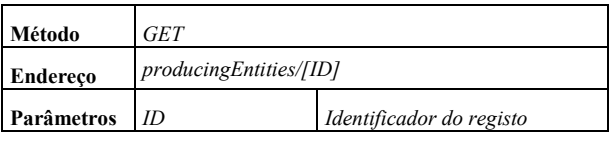

## **Listagem das relações de uma entidade**

Uma relação é composta por quatro campos:

- Entidade de origem
- Entidade de destino
- Tipo de relação
- Atributos da relação

<sup>8</sup> <http://autoridades.arquivos.pt/ardi.xsd>

[<sup>9</sup>http://www.loc.gov/standards/sru/](http://www.loc.gov/standards/sru/)

[<sup>10</sup>http://www.loc.gov/standards/sru/specs/search-retrieve.html](http://www.loc.gov/standards/sru/specs/search-retrieve.html)

As relações entre entidades são direccionais, isto significa que quando uma relação é estabelecida existe uma entidade de origem e uma entidade de destino dessa relação.

Para listar as relações de uma entidade de origem com outras entidades de destino, isto é, relações em que a entidade especificada é a origem, terá que ser usado o método descrito na [Tabela 3.](#page-3-0)

#### <span id="page-3-0"></span>**Tabela 3: Listar relações de uma entidade de origem**

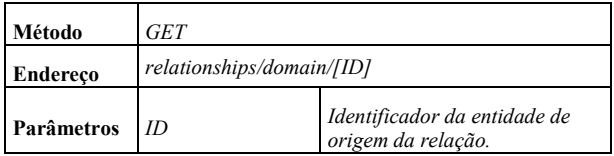

De forma análoga, para listar as relações de uma entidade de destino com outras entidades de origem, ou seja, relações em que a entidade especificada é o destino, terá que ser usado o método descrito na [Tabela](#page-3-1)  [4.](#page-3-1)

#### <span id="page-3-1"></span>**Tabela 4: Listar relações de uma entidade de destino**

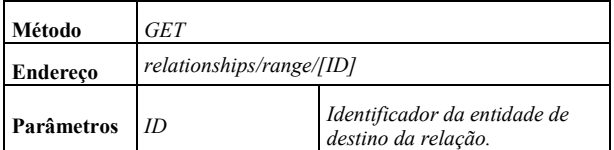

Como foi mencionado uma relação, para além de ter informação sobre as entidades de origem e destino, tem um tipo e dependendo do tipo pode conter atributos. Para consultar todos os detalhes de uma relação terá de ser utilizada a operação descrita na [Tabela 5.](#page-3-2)

#### **Tabela 5: Consultar detalhes de uma relação**

<span id="page-3-2"></span>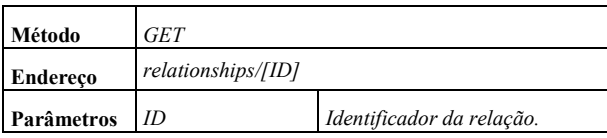

## **INTERFACES DE EDIÇÃO**

As funcionalidades de edição de dados estão restritas a utilizadores com permissões para criar, modificar ou eliminar registos.

As funcionalidades relativas à edição de dados são:

- Adicionar uma nova entidade
- Modificar uma entidade
- Remover uma entidade existente
- Tornar púbico/privado um registo de entidade
- Adicionar uma relação
- Modificar uma relação
- Remover uma relação

De seguida são descritas as operações da API relativas à edição de entidades produtoras. Para os restantes tipos de entidade, funções, registos patrimoniais de classificação ou recursos externos, basta mudar o

endereço da operação para */functions*, */culturalHeritageRecords* ou */externalResources*, repectivamente.

#### **Adicionar uma nova entidade**

Para adicionar uma entidade produtora terá que ser usado o método descrito na [Tabela 6.](#page-3-3)

#### **Tabela 6: Adicionar entidade**

<span id="page-3-3"></span>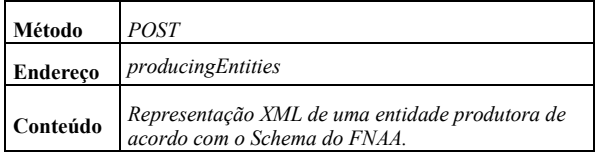

#### **Modificar uma entidade**

Para modificar uma entidade produtora terá que ser usado o método descrito na [Tabela 7.](#page-3-4)

#### **Tabela 7: Modificar entidade**

<span id="page-3-4"></span>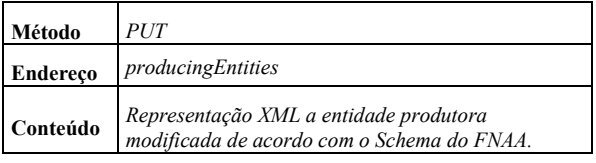

#### **Remover uma entidade**

Para remover uma entidade produtora terá que ser usado o método descrito na [Tabela 8.](#page-3-5)

## **Tabela 8: Remover entidade**

<span id="page-3-5"></span>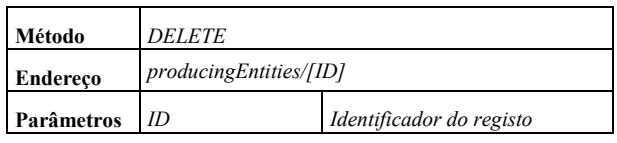

Ao executar esta operação, a entidade passa para o estado "removido", ou seja, não é totalmente removida do sistema, sendo possível recuperá-la quer através da interface REST, quer através do portal do FNAA (as entidades removidas encontram-se numa zona chamada "reciclagem").

#### **Tornar público/privado o registo de uma entidade**

As funcionalidades de pesquisa de entidades apenas recuperam entidades marcadas como públicas. Uma entidade privada é apenas visível a utilizadores com acesso às funcionalidades de edição. Para marcar uma entidade como pública ou privada é necessário modificar o atributo *publicEntity* com os valores *true* ou *false*, respetivamente, e usar a operação de modificar entidade, descrita na [Tabela 7.](#page-3-4)

#### **Adicionar uma relação**

Para adicionar uma relação entre duas entidades terá que ser usado o método descrito na [Tabela 9.](#page-4-0)

## **Tabela 9: Adicionar relação**

<span id="page-4-0"></span>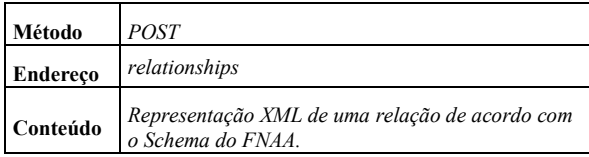

## **Modificar uma relação**

Para modificar uma relação terá que ser usado o método descrito na [Tabela 10.](#page-4-1)

# **Tabela 10: Modificar relação**

<span id="page-4-1"></span>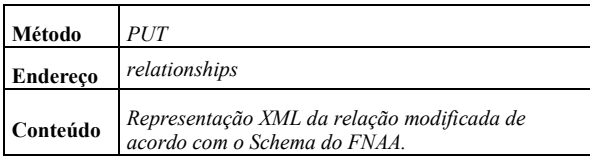

## **Remover uma relação**

Para remover uma relação terá que ser usado o método descrito na [Tabela 11.](#page-4-2)

# **Tabela 11: Remover relação**

<span id="page-4-2"></span>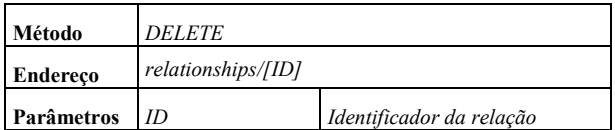

# **INTERFACES DE EDIÇÃO COLABORATIVA**

O FNAA oferece aos utilizadores registados, e utilizadores da API com as mesmas permissões, a possibilidade de propor novas entidades e modificações a entidades existentes. Estas propostas são posteriormente analisadas pelas pessoas responsáveis, que podem aceitar ou rejeitar a proposta. Esta funcionalidade permite que os utilizadores do FNAA colaborem com os arquivistas na tarefa de criação de informação e revisão da mesma.

As funcionalidades relativas à edição colaborativa são:

- Propor uma nova entidade
- Propor modificações a uma entidade
- Aceitar/rejeitar uma proposta de nova entidade
- Aceitar/rejeitar uma proposta de modificação

Para os utilizadores da API, o processo de propor uma entidade ou uma modificação a uma entidade é em tudo semelhante ao processo de criação, modificação de uma entidade, excepto no endereço do serviço a utilizar.

De seguida são descritas as operações da API relativas à submissão de propostas de criação/modificação de entidades produtoras. Para os restantes tipos de entidade, funções, registos patrimoniais de classificação ou recursos externos, basta mudar o endereço da operação para */functions*, */culturalHeritageRecords* ou */externalResources*, repectivamente.

## **Propor uma nova entidade**

Para submeter uma proposta de uma nova entidade produtora terá que ser usado o método descrito na [Tabela 12.](#page-4-3)

# **Tabela 12: Propor uma nova entidade**

<span id="page-4-3"></span>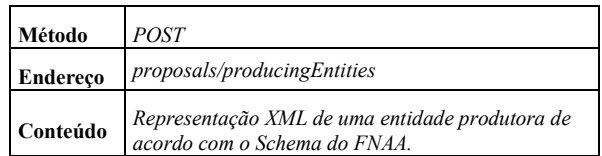

## **Propor modificação de uma entidade**

Para submeter uma proposta de modificação de uma entidade produtora terá que ser usado o método descrito na [Tabela 13.](#page-4-4)

## **Tabela 13: Propor modificação a entidade**

<span id="page-4-4"></span>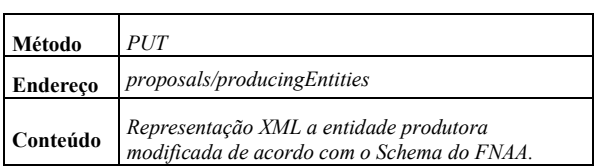

## **CONTROLO DE ACESSOS**

Por motivos de segurança e para controlar o acesso às interfaces REST, foi implementado um mecanismo de autorização baseado em utilizadores, grupos e permissões. Todos os utilizadores e grupos têm um conjunto de permissões associadas. Um grupo pode conter utilizadores e outros grupos, que pelo fato de pertencerem a um grupo, herdam as permissões deste. Todas as operações têm uma permissão individual, o que permite um controlo rigoroso sobre quem utiliza os serviços do FNAA. Quando um utilizador (humano ou aplicação) precisa de aceder aos serviços do FNAA, esta precisa de ter um utilizador registado no FNAA, com as permissões necessárias associadas. Esta associação pode ser feita de duas formas:

- Atribuir a permissão diretamente ao utilizador, ou
- Associar o utilizador a um grupo que tenha essa permissão.

A atribuição de permissões por utilizador por torna o controlo de acessos muito detalhado, mas também o torna difícil de gerir quando o número de utilizadores cresce. O uso de grupos torna a gestão mais simples e funcional. Por exemplo, é possível criar um grupo que apenas permite submeter propostas de entidades, outro que apenas pode tratar de operações relacionadas com as funções, etc. Ao criar a conta através da página Web de registo no sistema, o utilizador tem acesso apenas aos serviços de consulta de dados (tanto via Web, como via interfaces programáticas). Para ter acesso às funcionalidades de edição de dados, é necessário que um administrador (ou alguém com acesso à gestão de utilizadores) atribua estas permissões.

Estas permissões estão divididas por tipo de entidade (ou seja, é possível dar apenas permissão de criação de entidades produtoras a um dado utilizador) e por tipo de submissão (por exemplo, pode-se dar a um dado utilizador as permissões para propor entidades produtoras e funções).

# **CASO DE ESTUDO - PPA**

O Portal Português de Arquivos (PPA) foi a primeira plataforma integrada com o FNAA.

No PPA, todos os registos estão associados a uma entidade detentora. Sobre estas entidades o PPA regista apenas um pequeno texto descritivo. A descrição completa das entidades detentoras pode ser encontrada no FNAA. O PPA foi modificado de modo a ser possível a partir do portal ter acesso aos detalhes de uma entidade detentora. Uma vez que o nome das entidades no PPA pode ser diferente das formas autorizadas de nome usados no FNAA, a correspondência de registos entre os dois sistemas foi feita comparando também o nome da entidade no PPA com o campo "Outras formas de nome" do FNAA. Ao listar as entidades do diretório do PPA, este tenta verificar se existe no FNAA um registo correspondente, através da forma autorizada de nome e de outras formas do nome. Caso exista, é apresentada uma hiperligação que aponta para o FNAA, onde estão os detalhes da entidade. Caso não exista, é apresentada uma hiperligação que permite propor uma entidade para aquele registo. Esta hiperligação encaminha para o formulário de proposta de entidade do FNAA.

## **GUIAS PARA A INTEGRAÇÃO**

Esta secção serve para apresentar os passos a seguir para utilizar os serviços disponibilizados pelo FNAA numa aplicação. Numa primeira fase, é necessário obter um registo de utilizador com as permissões de acesso desejadas. Para isso, é necessário:

- 1. Criar uma conta de utilizador no portal FNAA
- 2. Caso sejam necessárias permissões adicionais para além da pesquisa e consulta de registos, é necessário contactar os administradores<sup>12</sup> do FNAA para explicar a necessidade do acesso "privilegiado". Caso a administração aceite as razões, serão adicionadas permissões de acesso ao utilizador.
- 3. Com as permissões associadas à conta de utilizador, pode aceder aos serviços do FNAA.

Após ter a conta de utilizador configurada, basta ler a documentação relativa às APIs e implementar os métodos de acesso aos serviços. Este acesso ao serviço é feito da seguinte maneira:

- 1. Definir o pedido HTTP com os parâmetros definidos na documentação,
- 2. Efetuar o pedido HTTP,
- 3. Processar a resposta XML.

Para aplicações desenvolvidas em linguagem JAVA, poderão usar-se, por exemplo, as ferramentas:

- *HTTPClient*13
- $\bullet$  *JAXB*<sup>14</sup>

1

Estas são duas das tecnologias possíveis para aceder aos serviços do FNAA. *HTTPClient* é usada para tratar dos pedidos HTTP e *JAXB* é utilizada para todo o processamento de XML. A ferramenta *JAXB* disponibiliza um utilitário *xjc* para gerar classes JAVA a partir de um *Schema*.

# **OPERAÇÃO COLABORATIVA**

A operação colaborativa é muito semelhante ao modelo de produção colaborativa, utilizada em diversos projectos actuais, como a Wikipédia, o sistema operativo GNU/Linux, o software de sistemas de bibliotecas integrado Koha, entre outros. O termo "Commons-based peer production" foi utilizado pela primeira vez em 2002 (BENKLER, 2002) e corresponde a um modelo em que várias pessoas/entidades trabalham em conjunto num projeto, através da internet, não existindo, não maior parte dos casos, uma organização hierárquica. O FNAA oferece as ferramentas para a criação de um projeto semelhante, no que diz respeito à manutenção de uma base de dados de autoridades arquivísticas, em que várias entidades possam colaborar para a melhoria e o crescimento do número de registos contidos no portal.

A definição de interfaces programáticas para o acesso aos serviços do FNAA tem como objetivos:

- Permitir que aplicações externas possam consultar a informação disponível no portal de uma forma simples e intuitiva, e
- Permitir que outras entidades, sejam elas pessoas singulares ou pessoas coletivas, possam migrar informação dos seus sistemas para o FNAA de uma forma automática de eficiente.

A manutenção da informação do portal FNAA exige um trabalho contínuo de criação de novos registos e actualização dos registos existentes. A utilização das interfaces de interoperabilidade por parte de entidades externas é uma solução que pode levar a um aumento na quantidade e qualidade dos dados do portal. O portal Wikipédia<sup>15</sup> é um exemplo de sucesso no que diz respeito a manutenção colaborativa.

# **CONCLUSÃO**

Este artigo teve como objectivo apresentar de forma sumária as interfaces programáticas de acesso ao FNAA. Como foi explicado, estas permitem aceder a todas as funcionalidades disponibilizadas pelo portal, mas de uma forma mais orientada para as aplicações.

Atualmente, estão disponíveis no FNAA cerca de 4300 registos de autoridade. A cada um destes registos está associada informação relacionada com o histórico, as funções desempenhadas, entre outras. Caso o número de registos se mantivesse assim, manter a informação do portal atualizada e correta poderia já ser uma tarefa difícil (esta quantificação da dificuldade de manutenção depende do número de pessoas a gerir o portal e da periodicidade de actualização dos dados do portal). Mas este número não é o número final, e deverá aumentar no

-

 $12<sub>O</sub>$  endereço eletrónico de contacto é [arquivos@dgarq.gov.pt](mailto:arquivos@dgarq.gov.pt) [13http://hc.apache.org/httpclient-3.x/](http://hc.apache.org/httpclient-3.x/)

<sup>&</sup>lt;sup>14</sup>http://www.oracle.com/technetwork/articles/javase/index-

<sup>140168.</sup>html

<sup>15</sup> [http://pt.wikipedia.org](http://pt.wikipedia.org/)

futuro, tornando a manutenção dos dados do portal uma tarefa que exige mais tempo despendido por parte de pessoas. A utilização das interfaces programáticas, através de aplicações clientes poderá descentralizar a administração do portal, sendo assim possível ter mais e melhores dados. Esta descentralização é possível devido aos mecanismos de controlo de acesso definidos pelo FNAA: instituições/aplicações nas quais existe um elevado nível de confiança poderão inserir e alterar dados de uma forma não controlada, diminuindo assim o tempo despendido pelos administradores com a validação de dados. Outras instituições poderão ter acesso mais restrito, sendo necessário alguém com permissões mais elevadas validar estes dados.

As APIs públicas disponibilizadas são facilmente utilizadas, qualquer que seja a tecnologia utilizada no portal a integrar, uma vez que a grande maioria das plataformas utilizadas para o desenvolvimento Web permite efetuar pedidos HTTP e processar XML.

## **REFERÊNCIAS**

CBPS (Committee on Best Practices and Standards) - ISAAR (CPF): International Standard Archival Authority Record for Corporate Bodies, Persons and Families, 2nd Edition 2004. Disponível em [http://www.ica.org/10203/standards/isaar-cpf](http://www.ica.org/10203/standards/isaar-cpf-international-standard-archival-authority-record-for-corporate-bodies-persons-and-families-2nd-edition.html)[international-standard-archival-authority-record-for](http://www.ica.org/10203/standards/isaar-cpf-international-standard-archival-authority-record-for-corporate-bodies-persons-and-families-2nd-edition.html)[corporate-bodies-persons-and-families-2nd-edition.html](http://www.ica.org/10203/standards/isaar-cpf-international-standard-archival-authority-record-for-corporate-bodies-persons-and-families-2nd-edition.html)

CBPS (Committee on Best Practices and Standards) - ISDF: International Standard for Describing Functions Dresden, Alemanha, 2-4 de Maio de 2007. Disponível em [http://www.ica.org/10208/standards/isdf](http://www.ica.org/10208/standards/isdf-international-standard-for-describing-functions.html)[international-standard-for-describing-functions.html](http://www.ica.org/10208/standards/isdf-international-standard-for-describing-functions.html)

CBPS (Committee on Best Practices and Standards) - ISDIAH: International Standard for Describing Institutions with Archival Holdings Londres, Reino Unido, 10-11 de Março de 2008. Disponível em [http://www.ica.org/10198/standards/isdiah](http://www.ica.org/10198/standards/isdiah-international-standard-for-describing-institutions-with-archival-holdings.html)[international-standard-for-describing-institutions-with](http://www.ica.org/10198/standards/isdiah-international-standard-for-describing-institutions-with-archival-holdings.html)[archival-holdings.html](http://www.ica.org/10198/standards/isdiah-international-standard-for-describing-institutions-with-archival-holdings.html)

BENKLER, Yochai - Coase's Penguin, or, Linux and *The Nature of the Firm*. Yale, 2002. Disponível em www: http://www.yale.edu/yalelj/112/BenklerWEB.pdf